# **Meine Firma / Mein Mandant - Register: "Kontenrahmen"**

Auf dem **Register: "Kontenrahmen"** (Registerkarte: DATEI - INFORMATIONEN - AKTUELLE FIRMA / FILIALE / MANDANT - MEINE FIRMA ... BEARBEITEN) stehen nachfolgende Felder zur Verfügung:

# **Kontenrahmen - Kontenplan**

Der Kontenrahmen kann nur einmalig ausgewählt werden. Die Zuordnung eines anderen Kontenrahmens kann im bestehenden Mandanten nicht vorgenommen werden. Die Anpassung eines Kontenrahmens ist allerdings möglich.

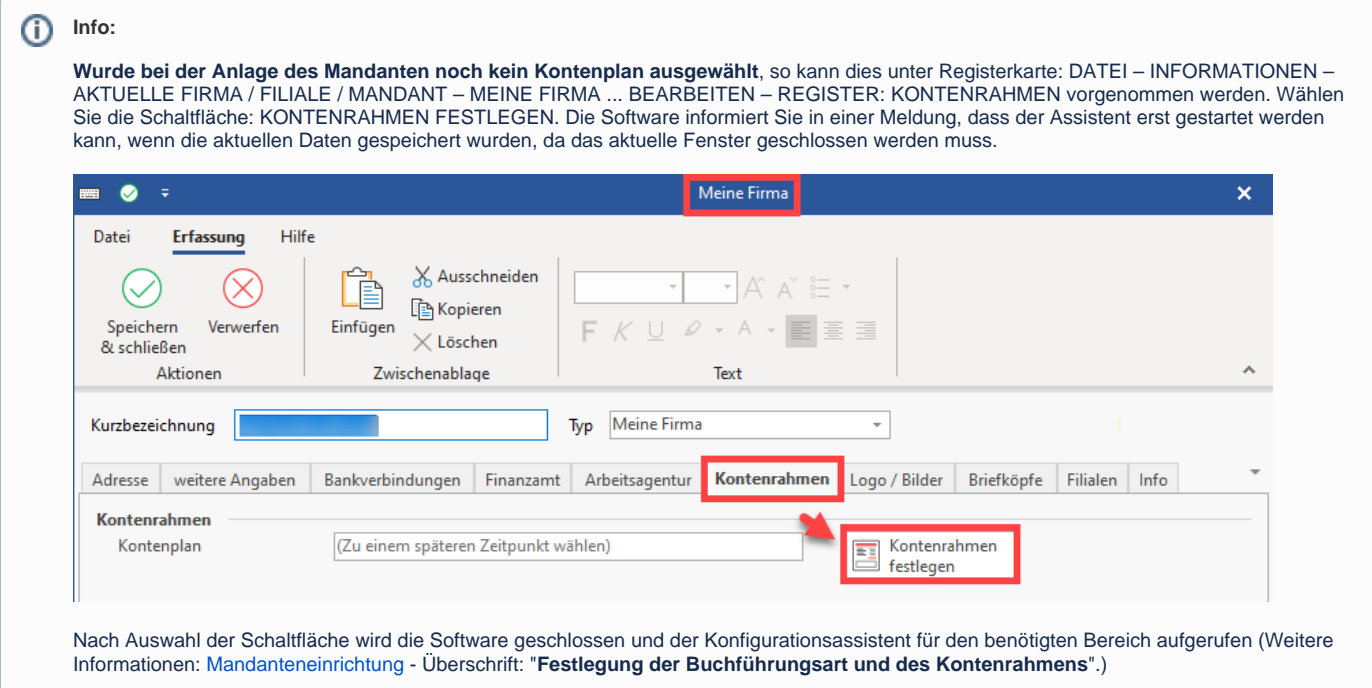

# **Kontonummernvorgabe für Kontenrahmen**

Aktivieren Sie die Checkbox "DATEV Vorgabe", werden alle anderen Felder inaktiv und die Vorgaben bleiben erhalten.

#### Es gelten folgende Vorgaben:

- Länge der Sachkonten: 4
- Länge der Personenkonten: 5
- Sachkonten von 0001 bis 9999
- Debitorenkonten von 10000 bis 69999
- Kreditorenkonten von 70000 bis 99999

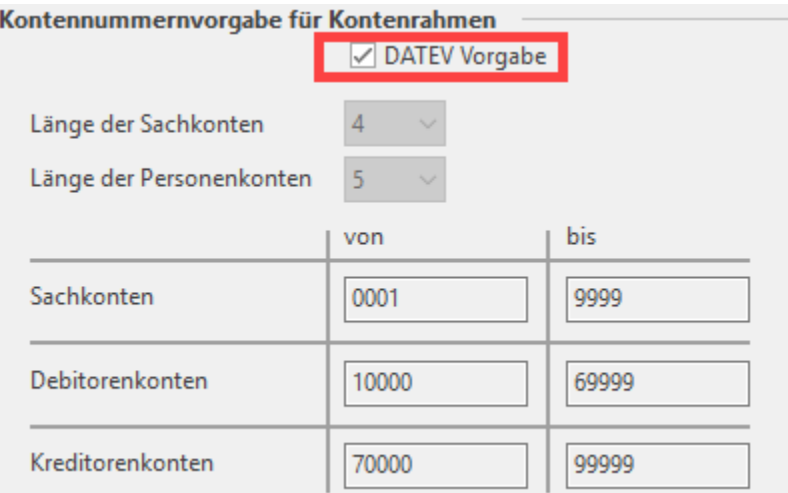

Ohne die DATEV Vorgabe können Sie Ihre Kontenrahmen frei erstellen und die Kontonummern bis maximal zehnstellig anlegen. Es wird geprüft, dass die Angaben in den Feldern "von" und "bis" bei den Sach- und Personenkonten mit den zuvor festgelegten Längen übereinstimmt. Darüber hinaus erhalten Sie eine Meldung, wenn sich die angegebenen Nummernkreise überschneiden.

# **Beachten Sie:**

Die Restriktion zum Voranstellen der Steuerschlüssel kann bei Konten ab 8 Stellen nicht mehr benutzt werden:

Werden 9- und 10-stellige Konten genutzt und den Sachkonten ein Steuerschlüssel vorangestellt, so wird die letzte Ziffer des Konto abgeschnitten.

# **Vorgaben**

Das Ende des Wirtschaftsjahres lässt sich ebenfalls nur einmalig festlegen. Eine nachträgliche Änderung ist nicht möglich.

### **Soll-/Ist-Versteuerung**

Abgerundet werden die Informationen über die Angabe, ob Ihr Unternehmen der Soll- oder Ist-Versteuerung unterliegt.